УДК 681.3.06

И.Д.Азаров, И.А.Дроздов, К.В.Исаев СИСТЕМА ПРОГРАММНОГО ОБЕСПЕЧЕНИЯ (СПОЭ) ДЛЯ АКТИВНОГО ЭКСПЕРИМЕНТА ( г . Ростов-на-Дону)

Активные метода идентификации предполагают многократное чередование процедур планирования эксперимента (факторов эксперимента и тестирующих процессов), проведения испытаний и оценивания параметров одели исследуемого объекта по полученным данным, характер процессов тестирования зависит от свойств объекта и может определяться в ходе эксперимента. Это обуславливает иерархическое построение АСНИ, ориентированной на активные метода идентификации. Особенностью научных исследований в области механики полимеров является необходимость достаточно часто изменять план эксперимента и функциональную структуру АСНИ. Нужно обеспечивать проведение большого числа как однотипных испытаний, так и экспериментов с неустоявшейся методикой. Поэтому ставится задача автоматизации на базе одних и тех же аппаратно-программных средств как можно большего числа разнообразных экспериментальных исследований.

*I*

Техническое обеспечение (рис. I) создаваемой АСНИ состоит из двух микроЭВМ "Электроника-бОМ", двух крейтов модулей КАМАК, алфавитноцифрового дисплея, устройства ввода-вывода на перфоленту и накопителя на гибких магнитных дисках.

Доступ к системе осуществляется через ЭВМ I , которая выполняет Функции подготовки программы эксперимента, сбора, обработки и хранения экспериментальных данных. ЭВМ 2 генерирует тестирующие сигналы е параметрами, определяемыми ЭВМ I. Связь между ЭВМ осуществляется через модули обмена данными МОД-1.

Система программного обеспечения эксперимента (С1103) состоит из транслятора *GENSP* с входного языка СпОЭ на язык Фортран, биолиоте-

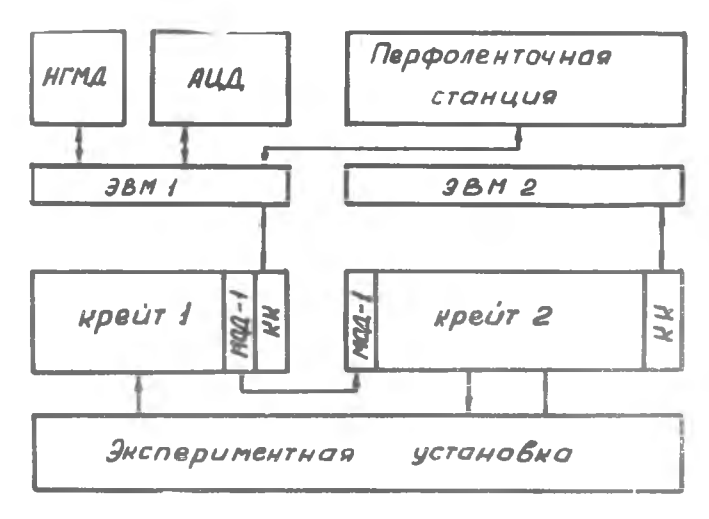

Р и с. І. Структурная схема технических средств АСНИ

ки программ обеспечения эксперимента ( $\angle IBRSP$ ), программ приема и передачи параметров между ЭВМ ( TRNSF) и управления тестирующими процессами на ЭВМ 2 ( TESTSG ). Гибкость по отношению к составу оборудования и его конфигурации обеспечивает проблемно-ориентированный входной язык СПОЭ, являющийся расширенным базовым языком Фортран Предполагается, что программа эксперимента задается в виде режимов тестирования объекта (процессов на входах объекта исследования). способов наблюдения откликов (процессов на его выходах), обработки и хранения данных. Так как большинство пользователей имеют малый опыт программирования. особое внимание уделялось естественности входного языка для экспериментатора и строгому синтаксическому контролю при переводе программы транслятором GENSP. Некоторые операторы ввода-вывода фортрана дублируются более простыми и удобными в использовании операторами СПОЭ. Бходной язык пользователь-непрограммист легко осваивает, так как требуется знание лишь минимального набора операторов базового языка.

58

исе программы СПОЭ построены по модульному принципу и выполниюток под управлением операционной системы РАФОС. Основная часть программ написана на Фортране с использованием набора подпрограмм работы **ВАМАК-аппаратурой. Программы передачи данных между ЭВМ и управления** тветирующими процессами. требующие максимальной скорости выполнения. рандизованы на ассемблере. Текст программы эксперимента подготавливаотом с помощью редактора  $E\mathcal{DIT}$  операционной системы, переводится  $ULMSP$  в фортрановский текст, компилируется и компонуется с биолиотекой объектных модулей  $\angle$  ГВ RSP , нри этом можно пользоваться отакляртными заданиями СПОЭ. использующими пакетный режим операционной **CHAOTOME** 

Текст программы на входном языке может содержать как операторы (108 (для выделения которых в начале строки ставится предупредительини символ), так и операторы базового языка. Транслятор GENSP пчитывает с диска входной файл с текстом программы, за один проход производит обработку операторов СПОЭ, не изменяя операторов базового изыка, и записывает полученный текст в указанный выходной файл. Обработка операторов СПОЭ состоит в синтаксическом анализе и определении типа каждого из операторов, которые делятся на декларационные и исполиительные. И с п о л н и т е л ь н ы й оператор заменяется на сператор вызова соответствующей подпрограммы библиотеки LIBRSP с параметрами, заданными в самом исполнительном операторе и выбранными из таблиц описания переменных СПОЭ. Заполнение таблиц транслятор СЕМЯР производит при обработке декларационных операторов. которые должны быть расположены до исполнительных. Нараметры в операторах СПОЭ могут быть константами, переменными или выражениями базового языка, разделенными запятыми.

Кроме переменных базового языка в операторах СПОЭ используются переменные СПОЭ с фиксированными идентификаторами. При описании системы входов введены следующие обозначения:  $V_L$  (  $\epsilon = 1, 2, \ldots$  ) для

59

входов в ЭВМ. являющихся значениями скалирных процессов (простые переменные), и  $W'_{\ell}$  (  $\ell = 1, 2, ...$  для входов, являющихся значениями векторных процессов (одномерными массивами). Предполагается, что объе динение процессов в вектор может производиться одлим из двух способов через аналоговые запоминающие устройства (АЗУ) или быстродействующие аналого-цифровые преобразователи (АЦП). При этом все компоненты одного вектора W: запоминаются в дзу или регистрах All одновременно. **Выходам ЭВМ-генератора соответствуют** переменные  $U_L^*$  (  $\mu = 1, 2, \ldots$  ). Кроме указанных переменных фиксированные идентификаторы закреплены за определенными модулями КАМАК. Характерный набор технических средств для конкретного эксперимента (рис.2) содержит: управляемые усилители  $(UU)$ , аналоговые фильтры ( $U\mathcal{F}$ ), коммутатор ( $\kappa$ 11), аналого-цифровые преобразователи (АШ). цифро-аналоговые преобразователи (Aul) и аналоговое запоминающее устройство (АЗУ). В операторах САОЭ используются лишь идентификаторы управляемых усилителей, аналоговых фильтров и коммутаторов.

Декларационные операторы служат для приведения в соответствие программы эксперимента с используемой конфигурацией КАМАК-средств и способами связи с ЭВМ с экспериментной установкой. В их число входят следующие операторы:

LOCATE- логически связывает переменную V или компоненту М: с входом ЭВМ, указывая порядок перехода от величин на выходе объекта исследования к величинам на входе в ЭВМ:

LINK - логически связывает каналы коммутаторов с соответствующими переменными **CHOS:** 

 $ORDER$  - описывает используемые выходы ЭБИ.

исполнительные операторы могут быть следующих типов:

**GENERATE- задания формы и параметров тестирующих сигналов (т.с)** 

 $SET$ - управления аналоговыми модулями (установка козррициентов усиления и смещений нуля управляемых усилителей, для аналоговых фильтров установка постоянных времени);

60

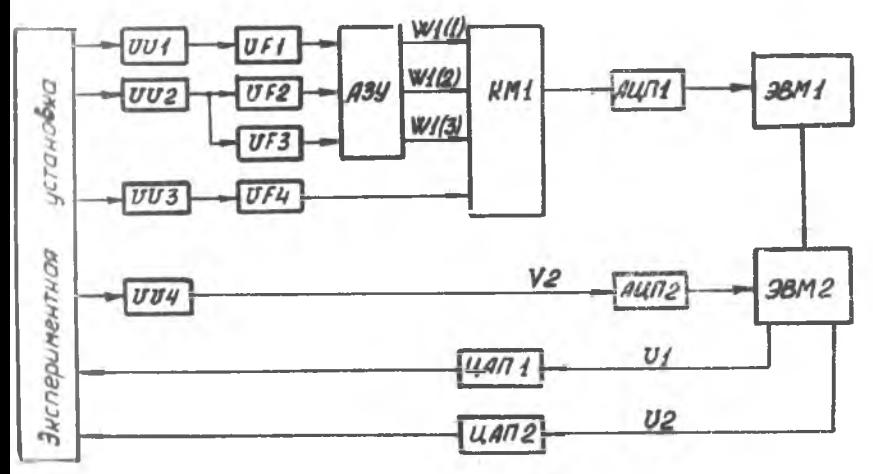

Р и с. 2. Пример конфигурации технических средств для конкретного эксперимента

*INPUT* - съема экспериментальных данных; *НЕТ,PUT* - ввода-вывода числовой и текстовой информации;  $ZERO$  - определения смещения нуля измерительных трактов; *RflLlBR* - калибровки параметров измерительных трактов; *WAIT, SLEEP* - задержки выполнения программы на указанный интервал времени;

*L01,* планирования эксперимента и математической обработки данных.

Операторы задания т.с. обеспечивают стандартные режимы испытаний объекта (тестирующие воздействия на него гармоническим, линейным и ступенчатым процессами). Ступенчатый процесс может использоваться для приближения произвольного т.с. ЭВМ-генератор должна обеспечивать выдачу одновременно по нескольким выходам (каналам) разных т.с., независимую смену т.с. в одном из каналов при продолжении работы других и осуществлять, если это указано с операторах задания т.с., коррекцию движения исполнительных органов (ДО) экспериментной установки по алгоритмам управления с обратной связью .

для разгрузки ЭВМ-генератора каждый т.с. подготавливается ЭВМ как массив целых значений, приведенных к квантам цифро-аналогового преобразователя. Введена единая синхронизация каналов вывода по сиг налам модуля синхронизатор-таймера CT-I, шаг по времени между вывод мыми точками т.с. выбирается кратным интервалу времени между сигналами СТ-І. Прием ЭВМ-генератором массива отсчетов и параметров т.с. осуществляется программой  $TR$  NSF с использованием асинхронного режима обмена "ведущий-ведомый" МОД-I. На время приема указанный канал закрывается для вывода. Параметры т.с. записываются в таблицу описания каналов. в которой по каждому хранятся следующие данные:

индикатор занятости канала.

Ендикатор наличия обратной связи.

THI T.C..

счетчик числа импульсов СТ-I.

временной интервал между отсчетами массива в квантах СТ-I. значение последнего выведенного отсчета.

уровень сигнала в канале до начала действия данного т.с., число отсчетов массива.

указатель адреса очередного отсчета.

адрес начала массива.

По сигналам СТ-I происходит прерывание программы коррекции движения ИО, производится просмотр таблицы описания каналов и увеличение счетчика числа импульсов СТ-I по каждому каналу. При совпадении счетчика с заданным временным интервалом между отсчетами счетчик обнуляется и выводится очередной отсчет. После вывода последнего отсче та гармонического т.с. указатель адреса устанавливается на начало ма сива. Действие ступенчатого т.с. заканчивается по выводу последнего отсчета массива. Затем устанавливается уровень сигнала, имевшийся в канале до начала вывода ступенчатого т.с. Моменты смены действия каждого т.с. определяет ЭВМ І либо по окончании заданного временного интервала (операторы WAIT, SLEEP ) либо по достижении входными сигналами заранее определенных величин.

Описанная система разработана для активной идентификации полимерных материалов, но может быть применена также для экспериментального исследования других динамических объектов.